# **pixbet aviao**

- 1. pixbet aviao
- 2. pixbet aviao :aposta mínima betfair em reais
- 3. pixbet aviao :app 365 bet

### **pixbet aviao**

Resumo:

**pixbet aviao : Bem-vindo a fauna.vet.br! Inscreva-se agora e ganhe um bônus de boasvindas!** 

contente:

da Google Play Store ou da Apple App Store. 2 Abra o app e clique no botão " e selecione o botão "Inscrever-Iniciar Loja". 3 Digite seu número de celular e ne o "Continuar". 4 Você receberá um OTP (Senha de uma só vez) no seu telefone. Como ar um conta... Como fazer isso 2 Toque em pixbet aviao Começar. 3 Escolha o seu idioma na

#### [casa de aposta aberta](https://www.dimen.com.br/casa-de-aposta-aberta-2024-08-09-id-16305.html)

É uma falsa falsa pedidoEu recomendo fortemente que todas as pessoas nem tentem usar esta aplicação, é falso, e manipulação psicológica de humanos. mente.

Retirada método de Retirada Retirada mínima máxima montante montante montante montante ndias indianas bancos bancos 1000 1000 INR 50.000 INR Visto Visa Visa 735 INR 73.850 INR Perfeito Perfeito perfeito. Dinheiros. 400 400 738.500 INR INR IMPS 2000 2000 INR 90.000 INR

### **pixbet aviao :aposta mínima betfair em reais**

### **Vai de Bet bónus \$10?**

Participar da promoção, o site de apostas legais que ou seja um depósito num valor mínimo e no máximo R\$400. Então com apostos em \$200 por exemplo saldo incremental para aposta será

#### **Como funciona o bônus**

- O bônus é vailido para todos os usuários que realizarem um depósito mínimo de R\$10;
- O bónus é cumulativo, ou seja e você pode ganhar até R\$400 em bônus;
- O bônus é vailido por 30 dias após o deposito;
- O bônus é libertado em 5 etapas de R\$20, 50 r \$50; 100 rupias (R\$110)
- Você pode usar o bônus em qualquer jogo;
- O bônus é limitado a um por usuário;
- O bónus é não cumulativo com outros bônus;
- O bônus é vailido para apostas esportivas,
- O bônus é libertado após acumulado dos requisitos de apostas;
- O bônus é vailido por 30 dias após o deposito;

#### **Como apostar com o bônus**

- 1. Site de apostas;
- 2. Faça um depósito mínimo R\$10;
- 3. Página de apostas;
- 4. Escolha o jogo que você deseja mostrar;
- 5. Clique em "Apostar" e insira o valor que você deseja aporar;
- 6. Clique em "Apostar" novamente para confirmar aposta;
- 7. Aguarda o resultado da apostas;

### **Encerrado**

O bônus de R\$10 do poxbet é uma única oportunidade para os apostadores que têm um bom momento seu s chances, com o preço mínimo máximo por \$10. Você pode ter mais informações sobre como pagar em valor pago 30 jogos. Em seguida, insira o valor que você deseja apostar e clique em "Aportar" para confirmar um apósta.

## **Pixbet Saque Rápido: Tudo Que Precisa Saber Antes de Sacor**

Pixbet saque rápido e os detalhes para salvar

- Ganhe 100% do primeiro deposito até R\$ 600!
- O maior diferencial do Pixbet saque rápido para com outras casas de apostas é que você recebe o seu saldo sacrificada em um até hora após solicitador uma retirade.
- sites em outros, o tempo de processamento pode ler dias

#### **Como jogar Pixbet?**

Pixbet é uma plataforma de apostas defensivas que oferece diversas opes para os jogadores. Para ganhar no Pixbet, você precisa saber como funcione ou jogo ecomo poder salvar pixbet aviao aposta

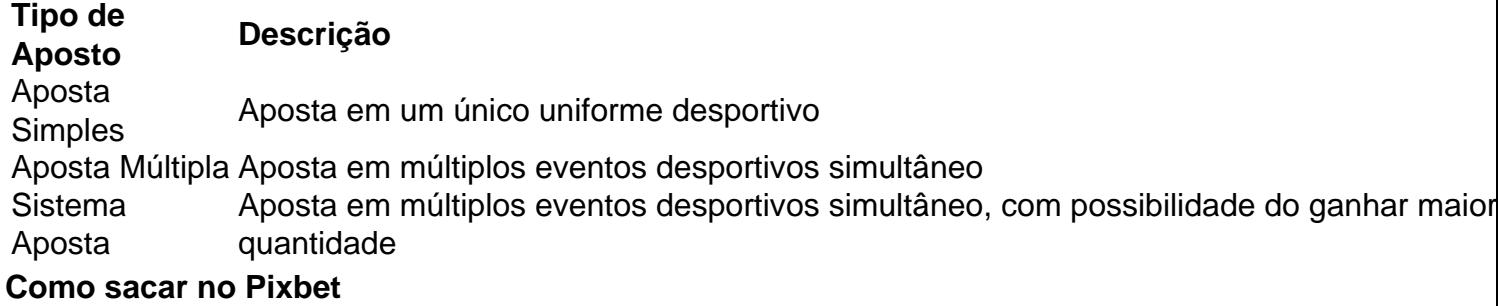

Para salvar no Pixbet, você pode seguir os seus passos:

- 1. Acasse a plataforma do Pixbet e entre em pixbet aviao conta
- 2. Escolha a opção de saque
- 3. Insira o valor que deseja sacar
- 4. Confirmar uma transação

Após a confirmação da transação, o valor será creditado em seu saldo no teatro uma hora. Dicas para salvar no Pixbet

Verifique se você tem suficente saldo para sacar

Tenha certeza de que todas as como informações sobre pessoas estão corretas Não hesite em entrar no contato com o suporte ao cliente, se tiver alguma dúvida

## **pixbet aviao :app 365 bet**

## **Homem de identifica-se à polícia é acusado de roubo de estátua de gorila pixbet aviao Melbourne**

Um homem que se entregou à polícia foi acusado de roubo relacionado à suposta roubo de uma estátua de gorila de um vilarejo de aposentadoria no norte de Melbourne.

A estátua do gorila, um ornamento de jardim de 1,5 metros chamado Garry, desapareceu do Leith Park retirement village pixbet aviao St Helena no dia 6 de junho.

A polícia alegou que Garry foi retirado de seu pedestal de troncos de árvores, carregado pixbet aviao um veículo e conduzido embora, o que, segundo eles, deixou os residentes devastados.

A estátua foi devolvida na tarde de quarta-feira após o air wing da polícia a avistar pixbet aviao um quintal de uma propriedade de Reservoir, cerca de 20 minutos de carro.

A primeira constante Anju Vashisht reconheceu que era um caso estranho e não conseguiu explicar por que alguém roubaria o mascote da comunidade.

"Isso é a pergunta de um milhão de dólares, não é?" ela disse aos repórteres.

Os policiais invadiram a casa na segunda-feira, apreendendo Garry junto com 24 supostas carteiras de motorista roubadas e medicamentos prescritos.

Um homem de 33 anos de Heidelberg Heights se apresentou à polícia após uma cobertura de notícias significativa sobre o retorno de Garry para casa.

Os policiais interrogaram o homem na manhã de sexta-feira e o acusaram de roubo, manipulação de bens roubados e dirigindo enquanto desqualificado.

Ele foi liberado sob fiança e comparecerá no tribunal de magistrados de Heidelberg pixbet aviao 30 de agosto.

#### **Leia também: Misterioso desaparecimento de Garry o gorila leva helicóptero da polícia para quintal de Melbourne**

Author: fauna.vet.br Subject: pixbet aviao Keywords: pixbet aviao Update: 2024/8/9 2:26:22